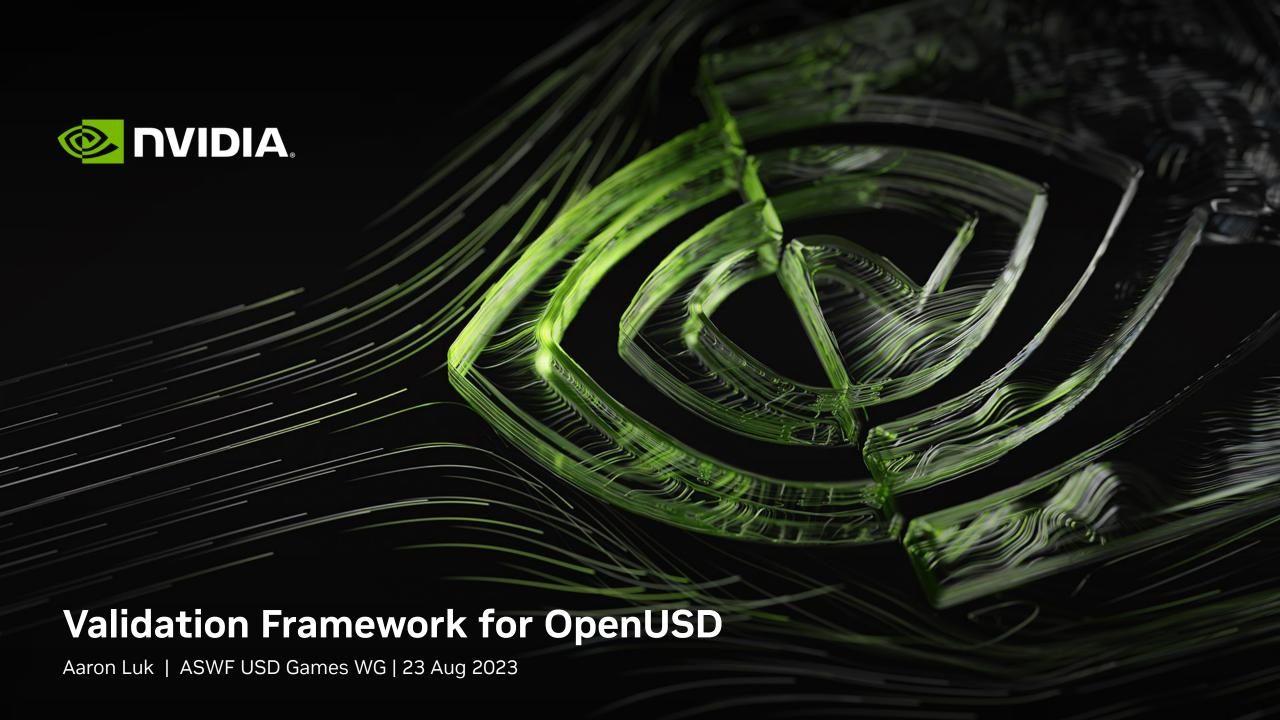

#### **NVIDIA OMNIVERSE**

OpenUSD-Native Platform for Describing, Simulating and Collaborating Across Tools

Connects World's Largest Tool Ecosystems

Built-In Physics and Generative Al

Platform for End-to-End Industrial Digitalization

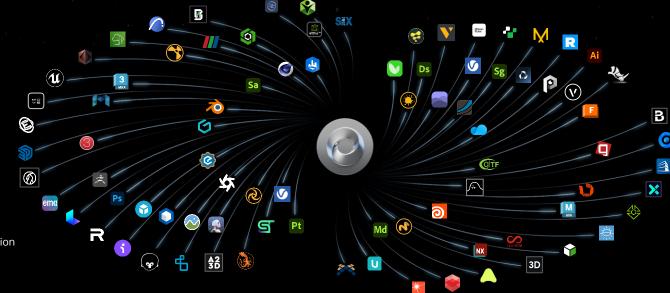

# **OpenUSD Validation Framework**

https://docs.omniverse.nvidia.com/extensions/latest/ext\_asset-validator.html

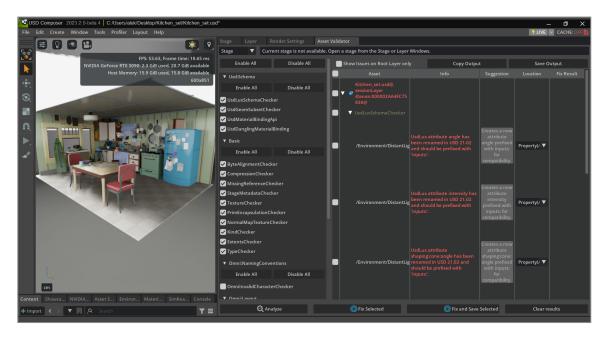

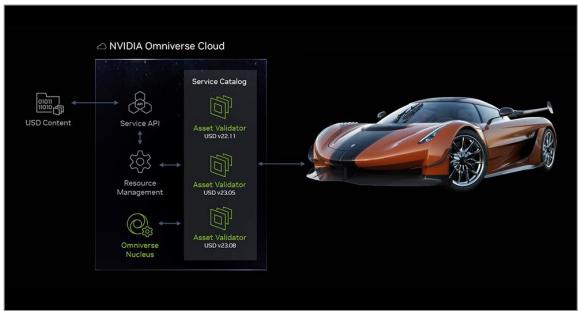

Local Workstation or VM

RunUSD - Omniverse Cloud API

# **OpenUSD Validation Framework**

https://docs.omniverse.nvidia.com/extensions/latest/ext\_asset-validator.html

- **Compliance** usdchecker, usdfixbrokenpxrschemas
  - Enforce and mitigate content incompatibilities as USD data models rapidly evolove
  - e.g., UsdLux properties now require "inputs:" prefixes to conform with UsdShadeConnectableAPI
  - e.g., UsdShade material bindings now require UsdShadeMaterialBindingAPI to be applied
- Recommendations custom rules
  - Potentially site-specific
  - e.g., single concrete root prim as layer default for simplicity

Note that validation often requires context that is not available until the entire stage is composed!

### **Validation in Context**

**Enforcing Data Specifications and Recommendations** 

- e.g., Nested gprims are "illegal"
  - Not enforced at authoring time
  - Sdf and Usd API are not gprim-aware
  - Key imaging behaviors such as visibility "assume" that gprims are leaves in the composed stage hierarchy
  - Runtime behavior is not defined for nested gprims
- e.g., Recommended Model Hierarchy via kinds
  - kind=component as leaves
  - kind=group can only have groups and components as children
  - Ill-formed model hierarchies may prematurely prune at runtime

Validation communicates standard data specifications and recommended "best practices" in the specific context of any given dataset.

## **Omniverse Validation Framework**

**Deployments in Action** 

- In-app
  - Interactive, cf. spell-check / linting
- In Connectors
  - Ensure valid exports
- In Microservices
  - Embed or deploy into any OpenUSD experience

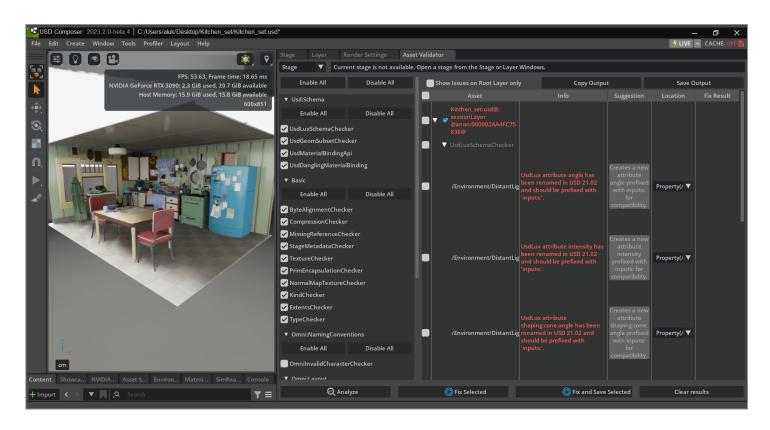

## **RunUSD**

#### https://developer.nvidia.com/usd/validator

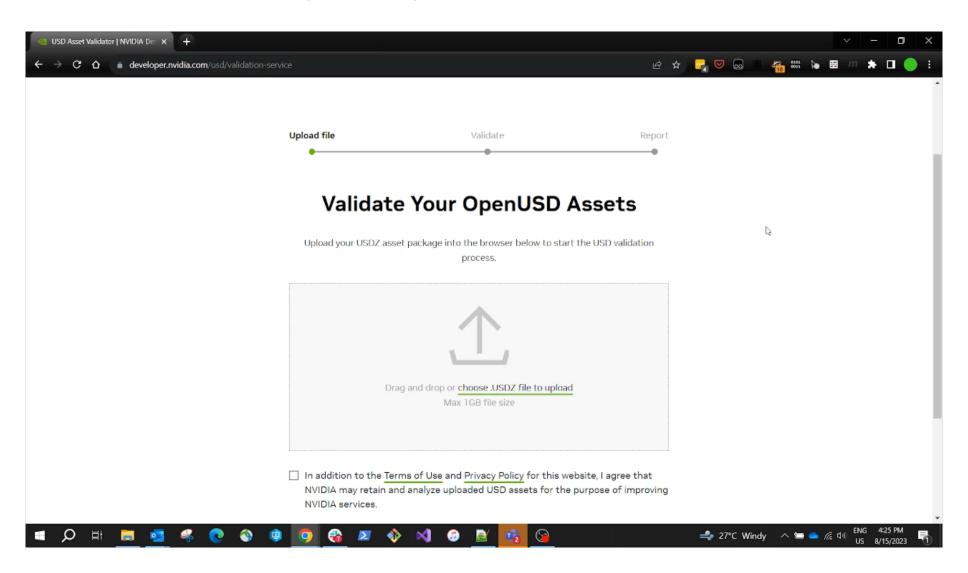

# **Validation Approaches**

General Content Analysis and Mitigation

- "Offline" / asynchronous
  - Not enforced at authoring time
  - The general approach for OpenUSD today
- "Debug mode"
  - Post-authoring hooks enforce validation rules
  - Pay performance penalty to discover issues ASAP
- Hybrids, chained with other services for content conversion and optimization...

There are many approaches to content validation.

The key thing is to communally build up a library of "business logic" to embody rules and best practices to complement forthcoming data specifications from AOUSD.

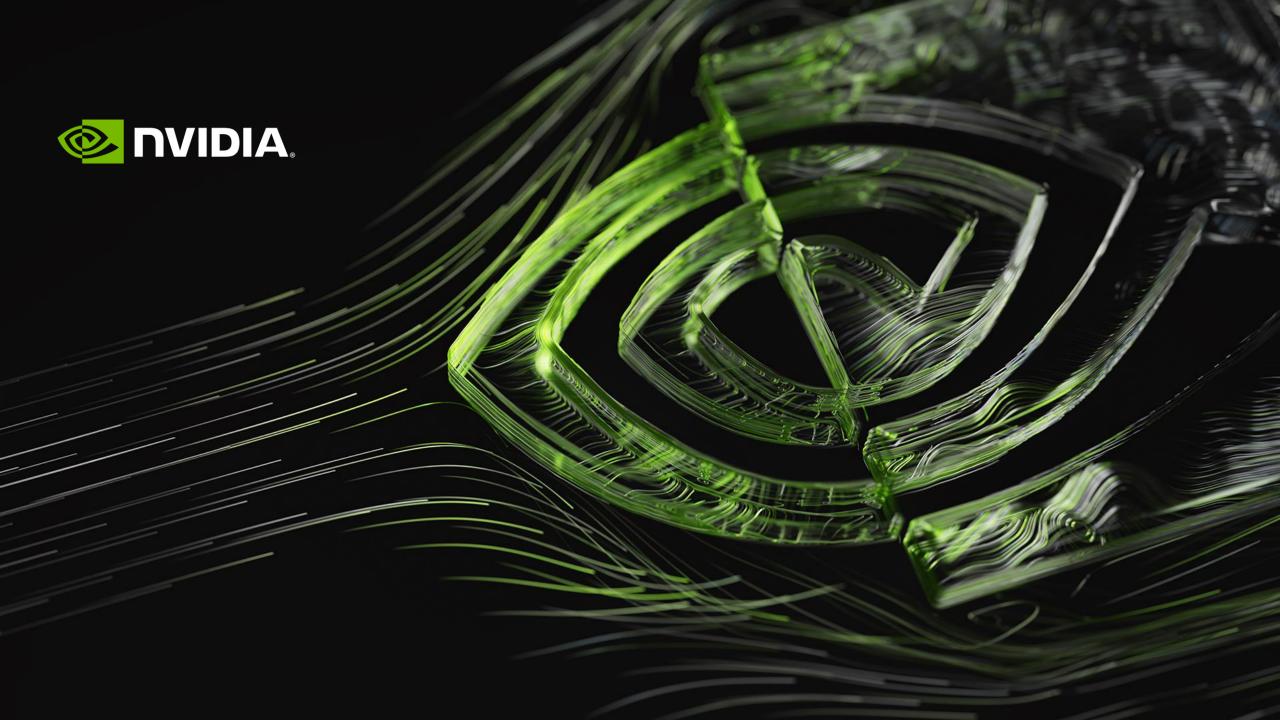